## Shaw\_up\_in\_1p19qdel

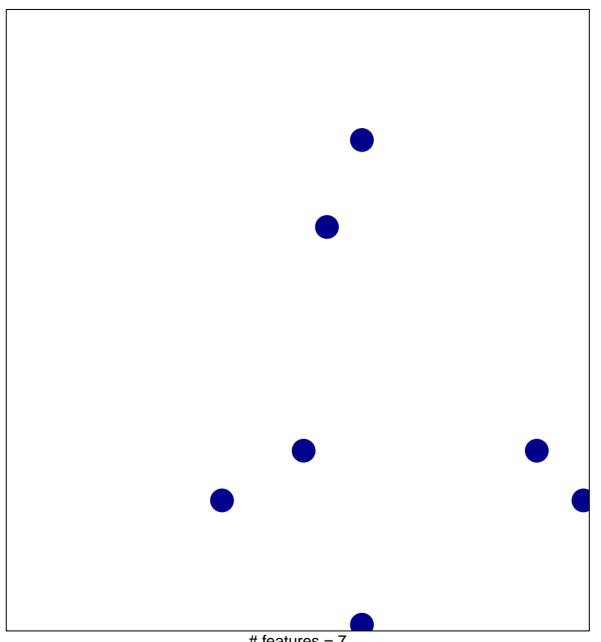

# features = 7 chi-square p = 0.82

## Shaw\_up\_in\_1p19qdel

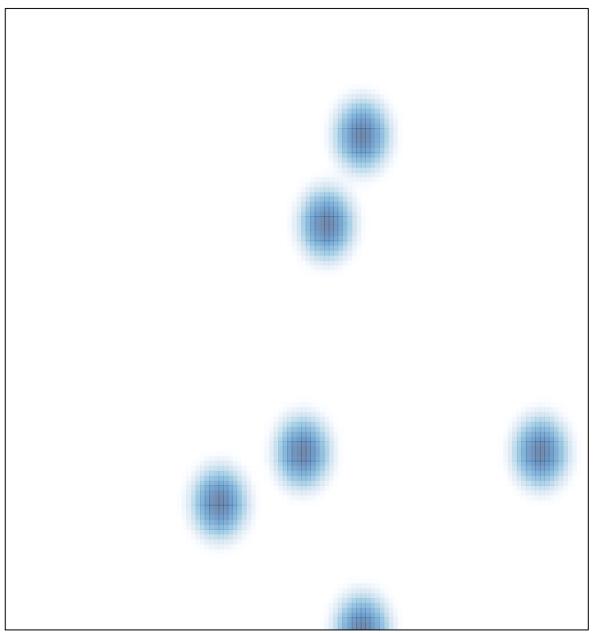

# features = 7, max = 1